# Globus

- From version 1.0 in 1998 to the 2.0 release in 2002 and the latest 3.0, the emphasis is to provide a set of components that can be used either independently or together to develop applications
- The Globus Toolkit version 2 (GT2) design is highly related to the architecture proposed by Foster *et al.*
- The Globus Toolkit version 3 (GT3) design is based on grid services, which are quite similar to web services. GT3 implements the *Open Grid Service Infrastructure*  (OGSI).
- GT4 is also based on grid services, but with some changes in the standard
- GT5 provides an API multithreaded implementation based on an asynchronous event model

## Globus

• Toolkit with a set of components that implement basic services:

– Security

- resource location
- resource management
- data management
- resource reservation
- Communication

### Core Globus Services

- Communication Infrastructure (Nexus)
- Information Services (MDS)
- Remote File and Executable Management (GASS, RIO, and GEM)
- Resource Management (GRAM)
- Security (GSS)

### Communications (Nexus)

- Communication library (ANL & Caltech)
	- Asynchronous communications
	- Multithreading
	- Dynamic resource management

# Communications (Nexus)

- 5 basic abstractions
	- Nodes
	- Contexts (Address spaces)
	- Threads
	- Communication links (global pointers)
	- Remote service requests
- Startpoints and Endpoints

# Communications (Nexus)

Source; technologies for ubiquitous supercomputing…Foster et al, (CCPE 1997)

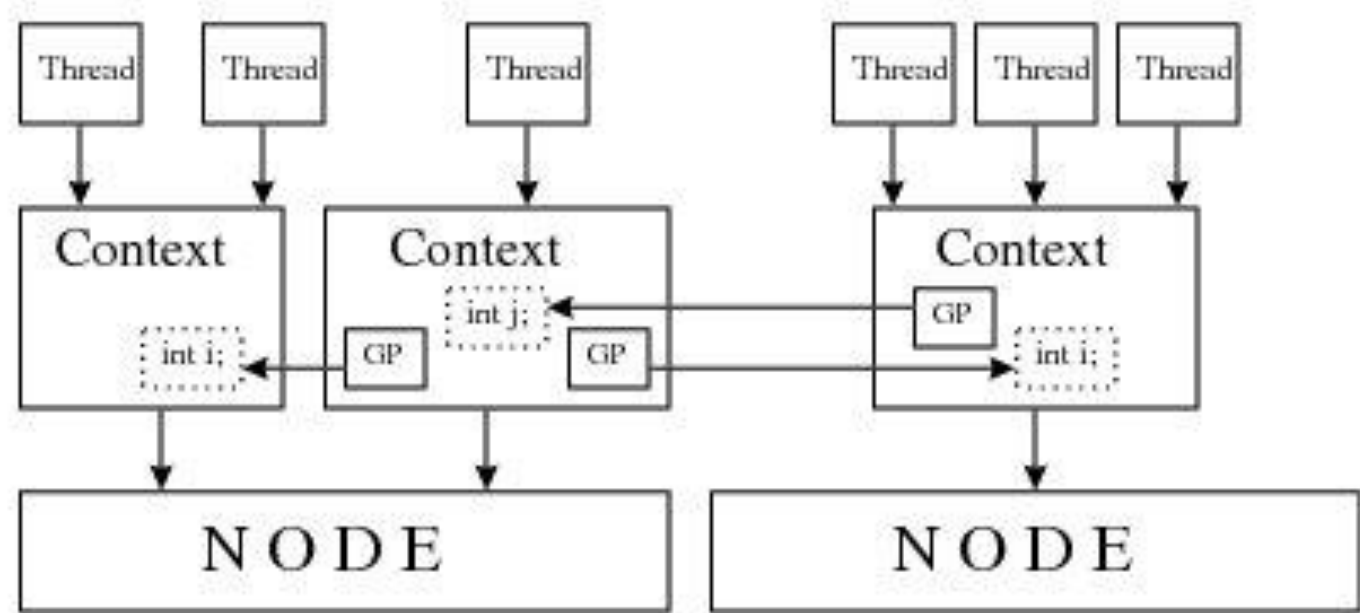

Figure 1. Nodes, Contexts, Threads, and Global Pointers

A Remote Service Request takes a GP, a proc name and data Transfers the data to the context refrenced by the GP

Remotely invokes the specified procedure (data and local portion of the GP arguments)

#### Information Services

(Metacomputing Directory Service - MDS)

- Required information
	- Configuration details about resources
		- Amount of memory
		- CPU speed
	- Performance information
		- Network latency
		- CPU load
	- Application specific information
		- Memory requirements

#### Remote file and executable management

- Global Access to Secondary Storage (GASS)
	- basic access to remote files, operations supported include remote read, remote write and append
- Remote I/O (RIO)
	- distributed implementation of the MPI-IO, parallel I/O API
- Globus Executable Management (GEM)
	- enables loading and executing a remote file through the GRAM resource manager

#### Resource management

- Resource Specification Language (RSL)
- Globus Resource Allocation Manager (GRAM)
	- provides a standardized interface to all of the various local resource management tools that a site might have in place LSF | EASY-LL | NQE GRAM
- DUROC
	- provides a co-allocation service
	- it coordinates a single request that may span multiple GRAMs.

#### **DUROC: Dynamically-Updated Request Online Coallocator**

#### Authentication Model

- Authentication is done on a "user" basis
	- Single authentication step allows access to all grid resources
- No communication of plaintext passwords
- Most sites will use conventional account mechanisms
	- You must have an account on a resource to use that resource

#### Grid Security Infrastructure

- Each user has:
	- a Grid user id (called a Subject Name)
	- a private key (like a password)
	- a certificate signed by a Certificate Authority (CA)
- A "gridmap" file at each site specifies grid-id to local-id mapping

#### Certificate Based Authentication

- User has a certificate, signed by a trusted "certificate authority" (CA)
	- Certificate contains user name and public key
	- Globus project operates a CA

### "Logging" onto the Grid

- To run programs, authenticate to Globus: % grid-proxy-init Enter PEM pass phrase: \*\*\*\*\*\*
- Creates a temporary, short-lived credential for use by our computations Private key is not exposed past grid-proxy-init

#### Simple job submission

- globus-job-run provides a simple RSH compatible interface
	- **% grid-proxy-init Enter PEM pass phrase: \*\*\*\*\***
	- **% globus-job-run host program [args]**